# Customers Template

The Customers template for the [import/export](http://docs.kibocommerce.com/help/import-and-export-tools) tools describes your customer accounts and contact information. This data is used to manage orders, subscribed messages, promotional emails, newsletters, and so on. If you are preparing your initial data import for a new Kibo [eCommerce](http://docs.kibocommerce.com/help/introduction-to-import-export) tenant, import customers *first*.

Merchants can also import/export customers with associated customer segments. An option at the top of the attribute selection dropdown will allow you to specify filtering on customer segment information. The export action exports all segments to a file when "customer segment" is selected. The import action updates existing segments and adds any new segments to the Customer Segment page within admin.

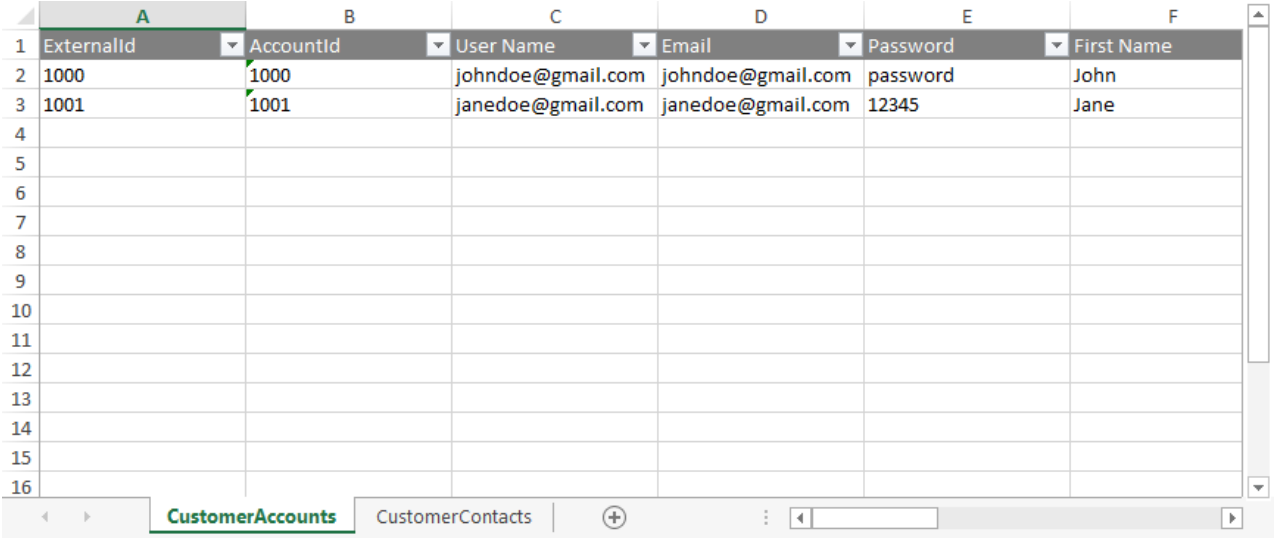

# **Access the Tools**

With the Kibo eCommerce [Import-Export](http://docs.kibocommerce.com/help/import-and-export-tools) Application installed and enabled, go to**Main** > **Customers** > **Import/Export** in Kibo eCommerce Admin.

# **Supported File Formats**

**CSV (.csv):** Each sheet is a separate CSV file. For both imports and exports, sheets are compressed into a ZIP file. When importing, the ZIP file can have any file name but each individual CSV file name must match the export file name and the sheet. You can remove CSV files for data you do not want to import.

These CSV files should not be opened in Excel, as that may cause errors with their formatting. Instead, use a different CSV editing program to make changes to the data.

You should only use the default Windows zipper to zip the files, as using different software may cause errors. You can upload multiple files at once as long as they all are zipped.

# **Template Key**

For each sheet, we define each column and describe valid values for the column. Some values are not required for an import, but are required Kibo eCommerce data. For example, you do not have to specify a customer's FirstName every time you modify the customer account, but all customer accounts require a FirstName when they are created. If you have questions or concerns specific to your data, please contact your integration partner or .

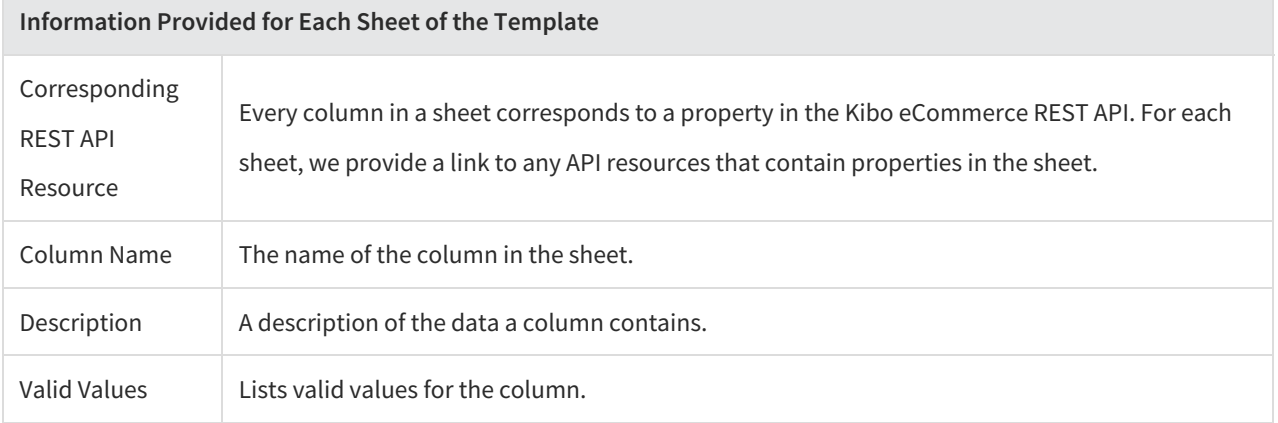

# **Sheets**

#### **Accounts**

Corresponding REST API Resource: [commerce/customer/accounts](https://apidocs.kibocommerce.com/?spec=customer#overview)

#### Required With: [CustomerContacts](http://docs.kibocommerce.com/#contacts)

This sheet defines customer accounts within Kibo eCommerce. Customer accounts can be registered shopper accounts or guest accounts. Registered accounts are created through a registration event, typically completed by the customer. Guest accounts are created when a customer chooses not to register. Guest accounts still have account IDs and associated data necessary to fulfill orders.

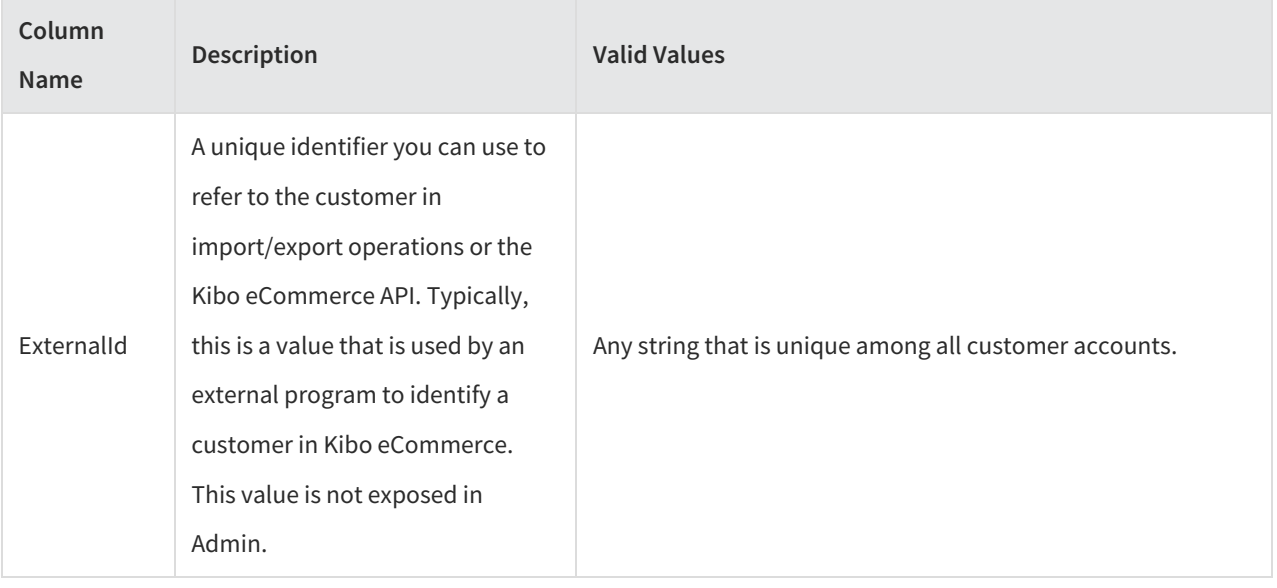

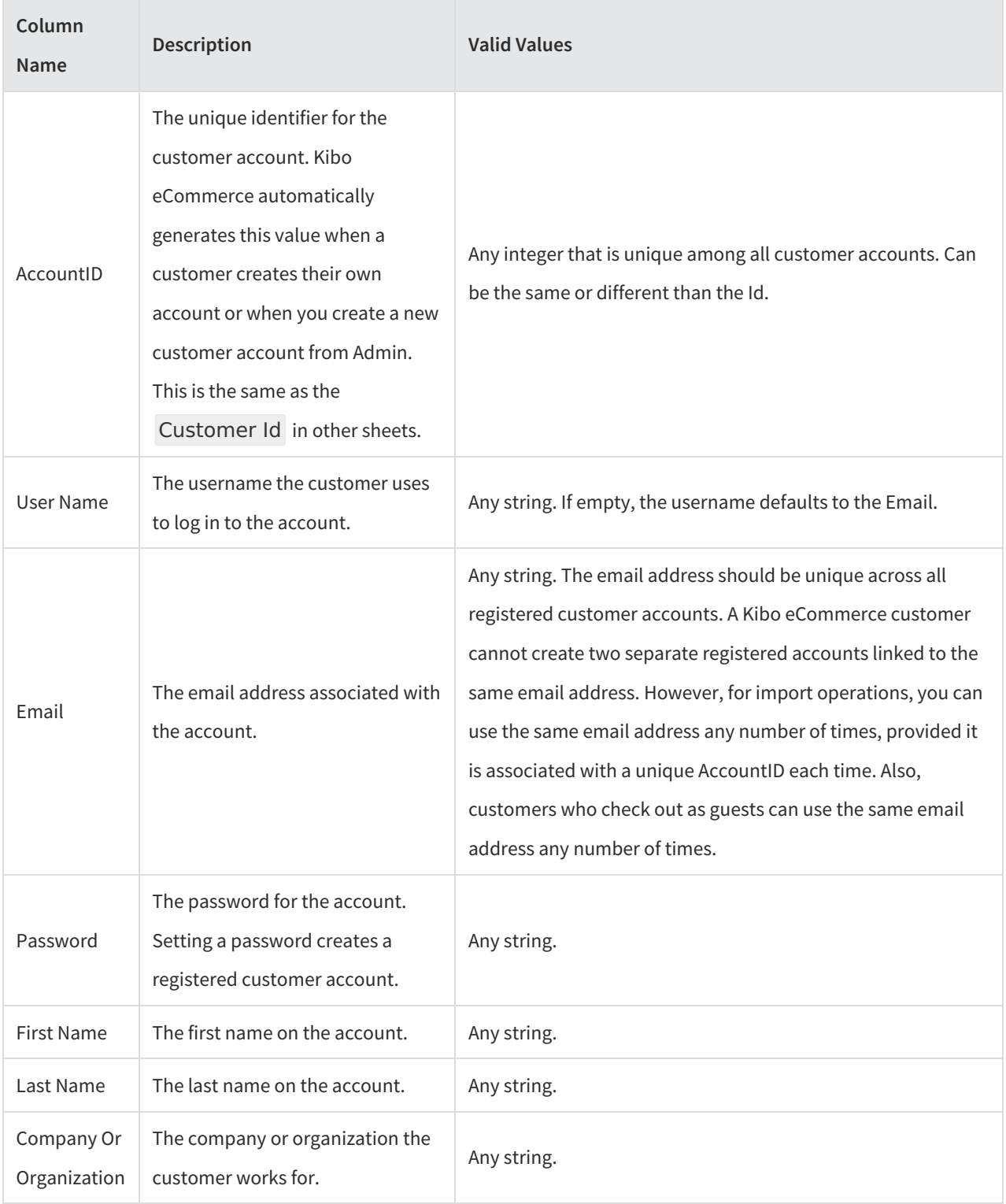

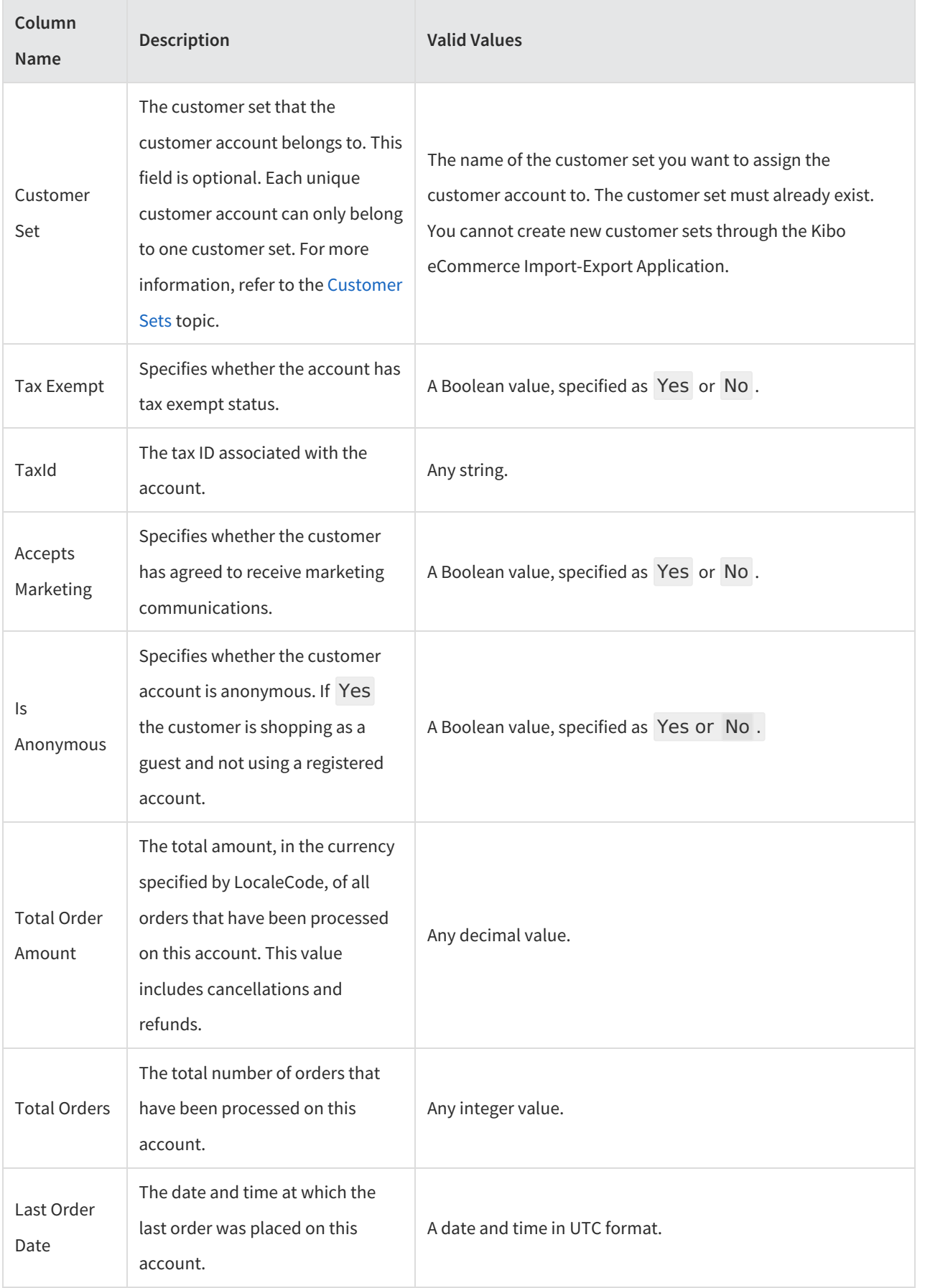

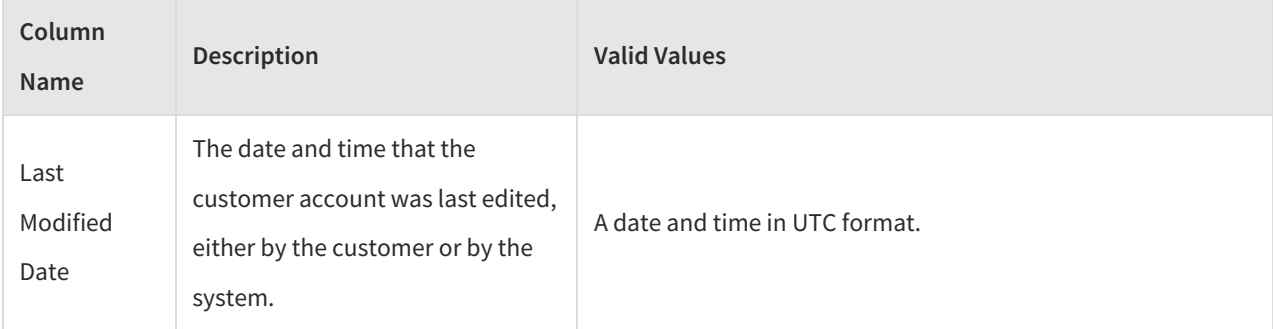

### **Contacts**

Corresponding REST API Resource: [commerce/customer/accounts/contacts](https://apidocs.kibocommerce.com/?spec=customer#overview)

Required With: [CustomerAccounts](http://docs.kibocommerce.com/#accounts)

This sheet defines the contacts for customer accounts. Contacts include such information as telephone numbers, shipping and billing addresses, and so on. A single customer account can have multiple contacts associated with it.

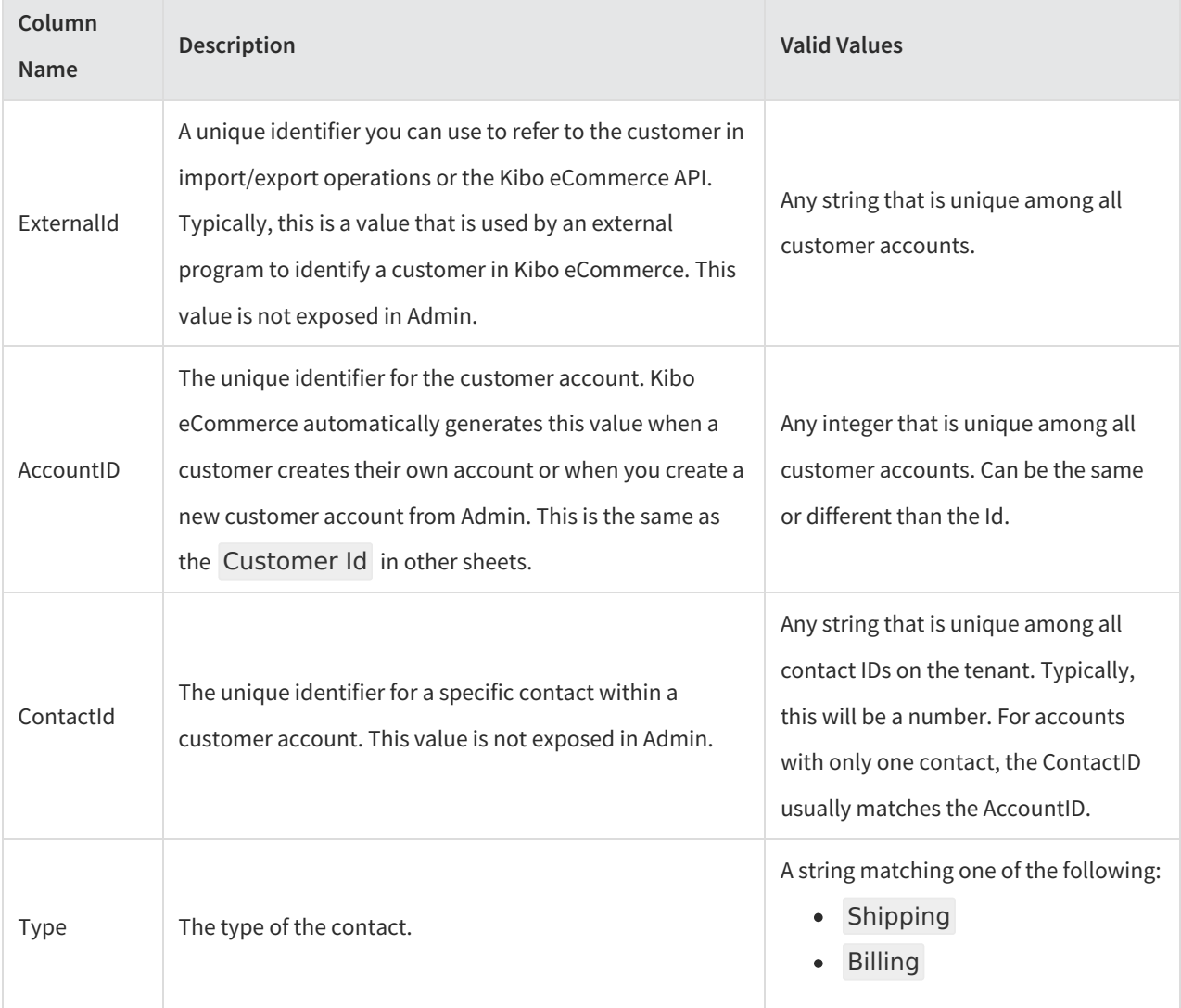

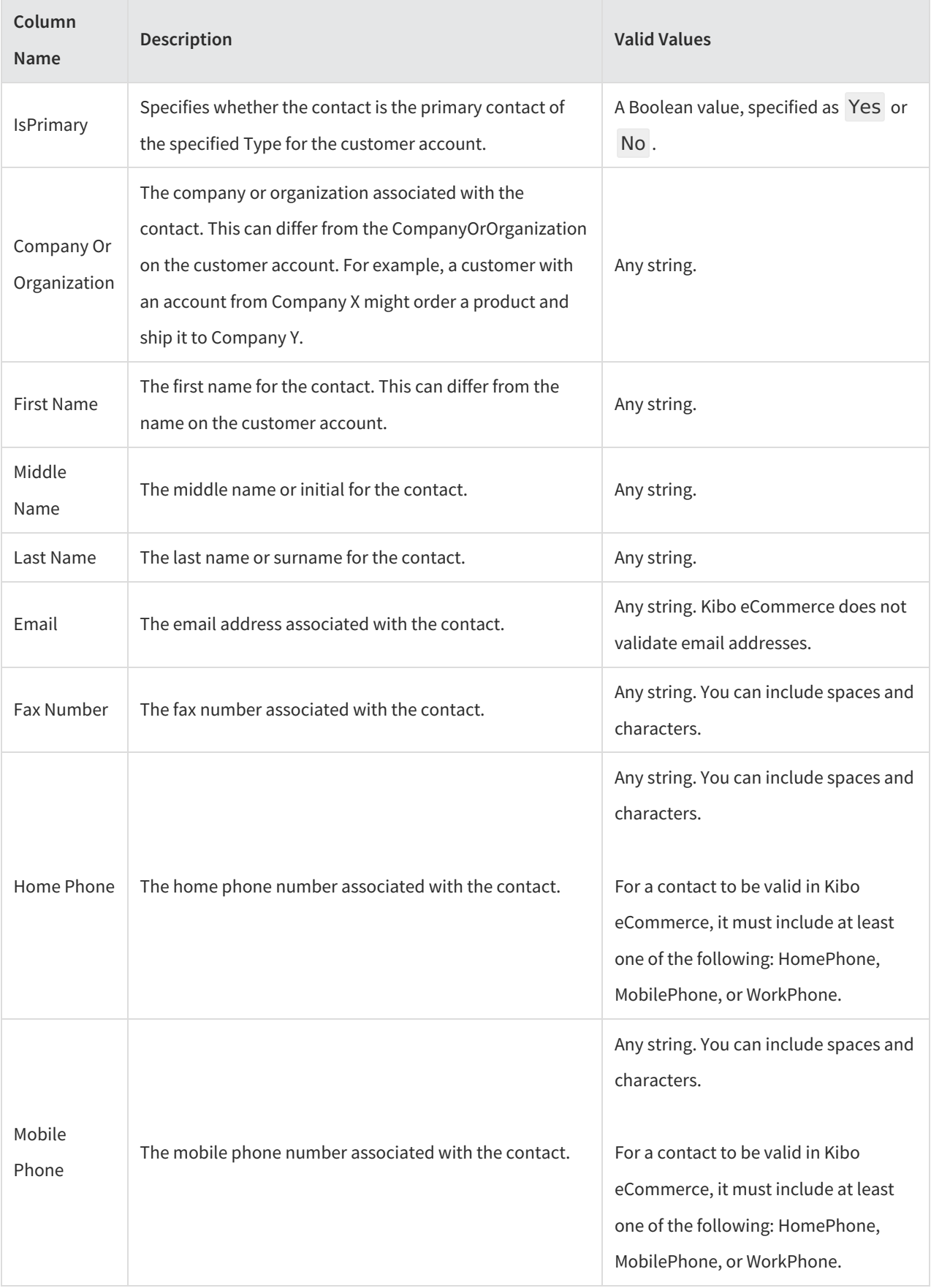

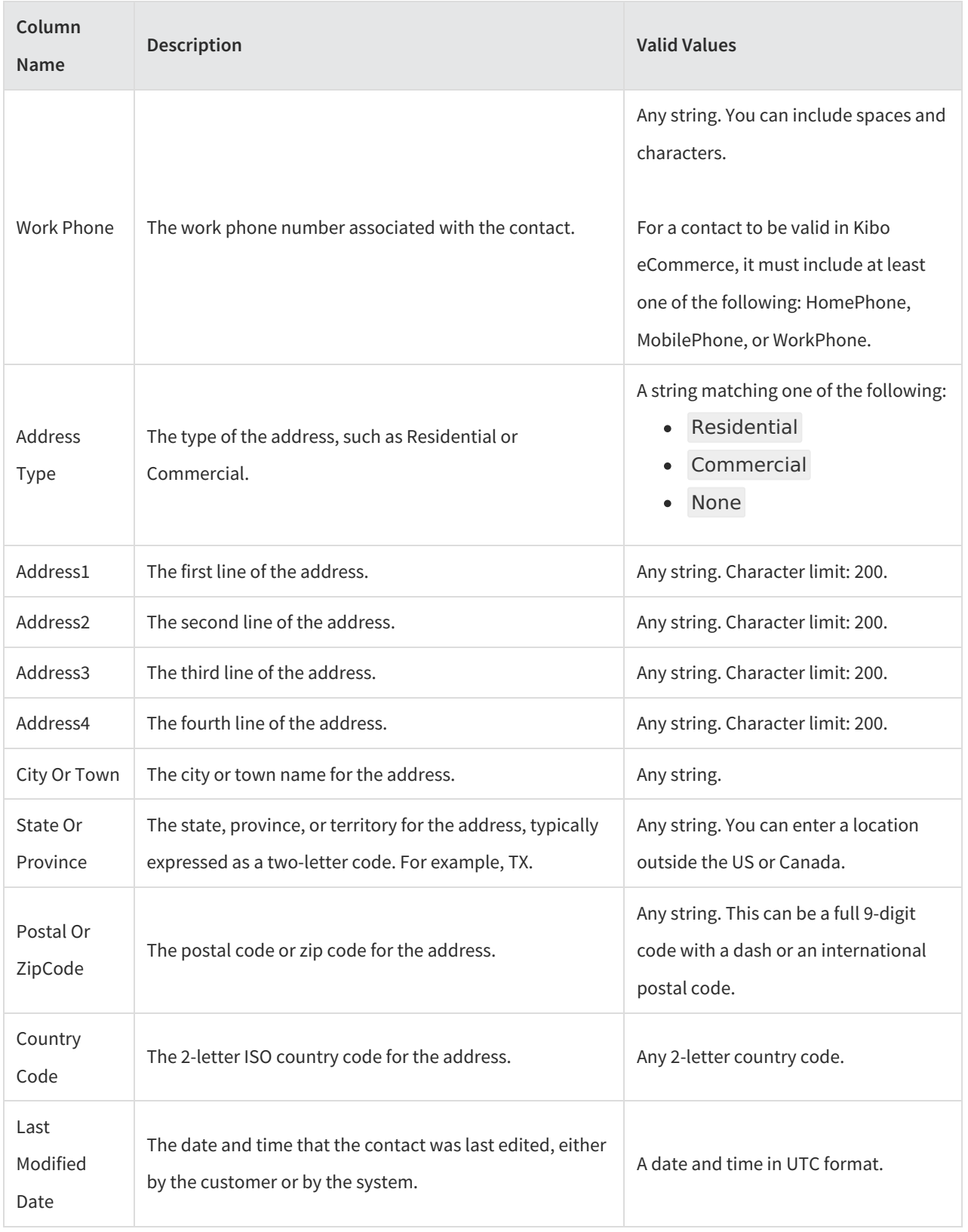

### **PurchaseOrderAccounts**

Corresponding REST API Resource: [commerce/customer/accounts/purchaseOrder](https://apidocs.kibocommerce.com/?spec=customer#overview)

This sheet defines [purchase](http://docs.kibocommerce.com/help/purchase-orders) order accounts within Kibo eCommerce.

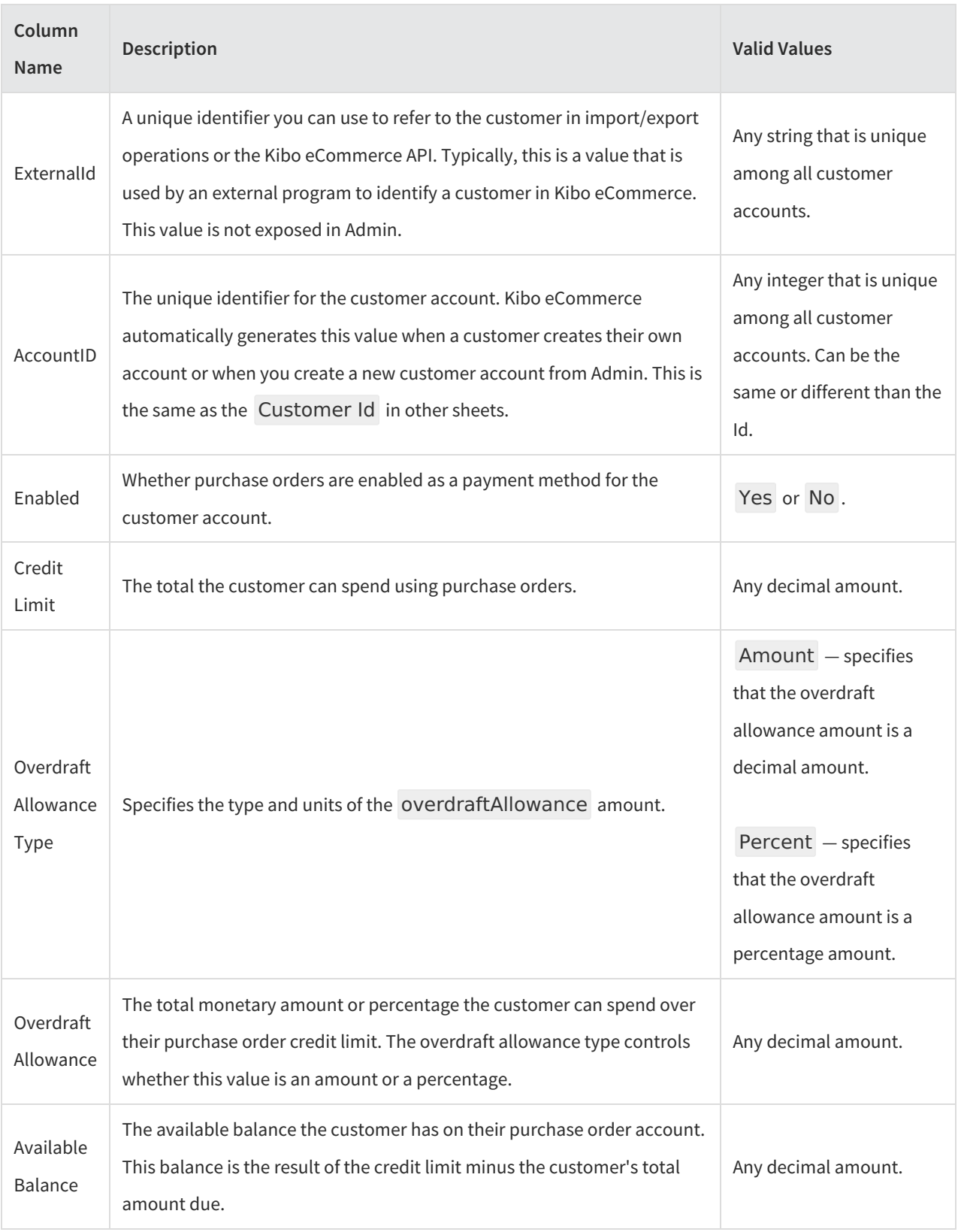

### **PurchaseOrderPaymentTerms**

#### Corresponding REST API Resource: [commerce/customer/accounts/purchaseOrder](https://apidocs.kibocommerce.com/?spec=customer#overview)

This sheet allows you to assign [payment](http://docs.kibocommerce.com/help/purchase-orders#payment-terms) terms within a site to specific customer accounts.

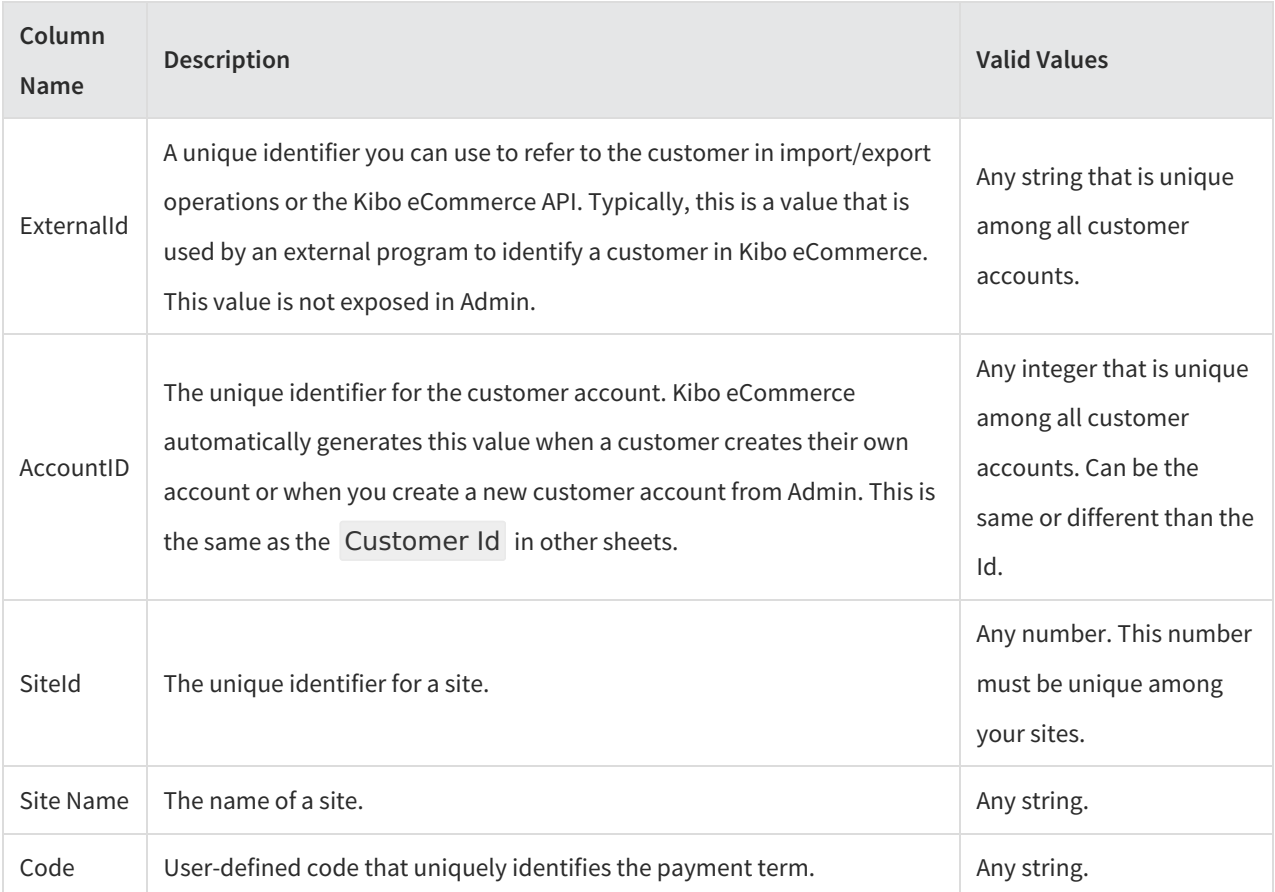

### **PurchaseOrderTransactions**

Corresponding REST API Operation: [GetCustomerPurchaseOrderTransactions](https://apidocs.kibocommerce.com/?spec=customer#overview)

This sheet defines [purchase](http://docs.kibocommerce.com/help/purchase-orders) order transactions for customer accounts.

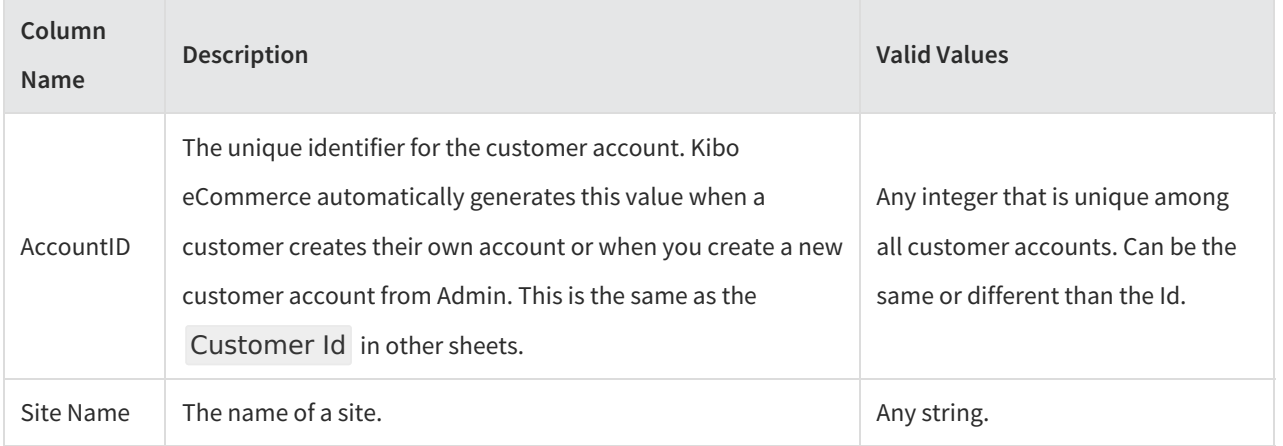

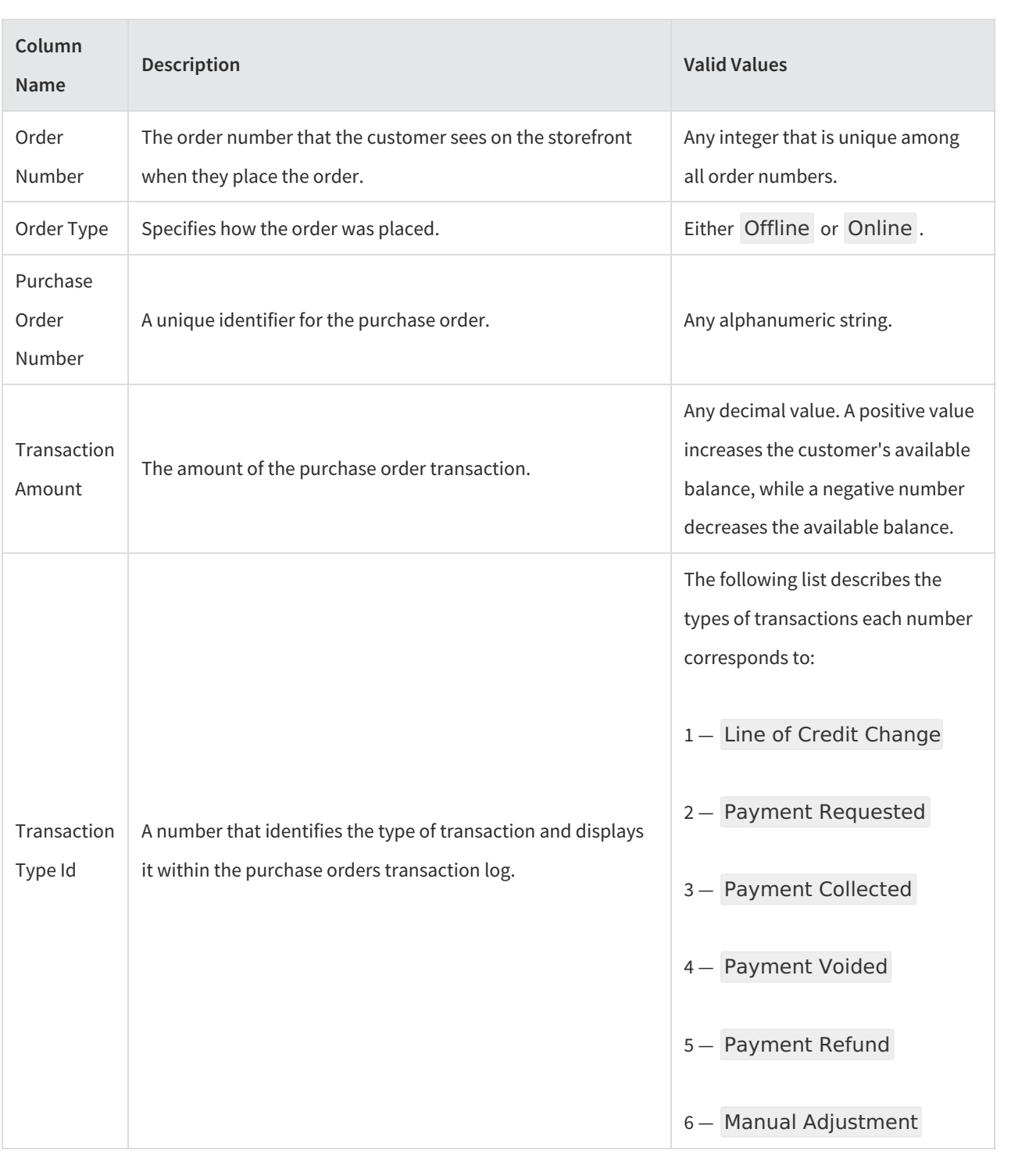

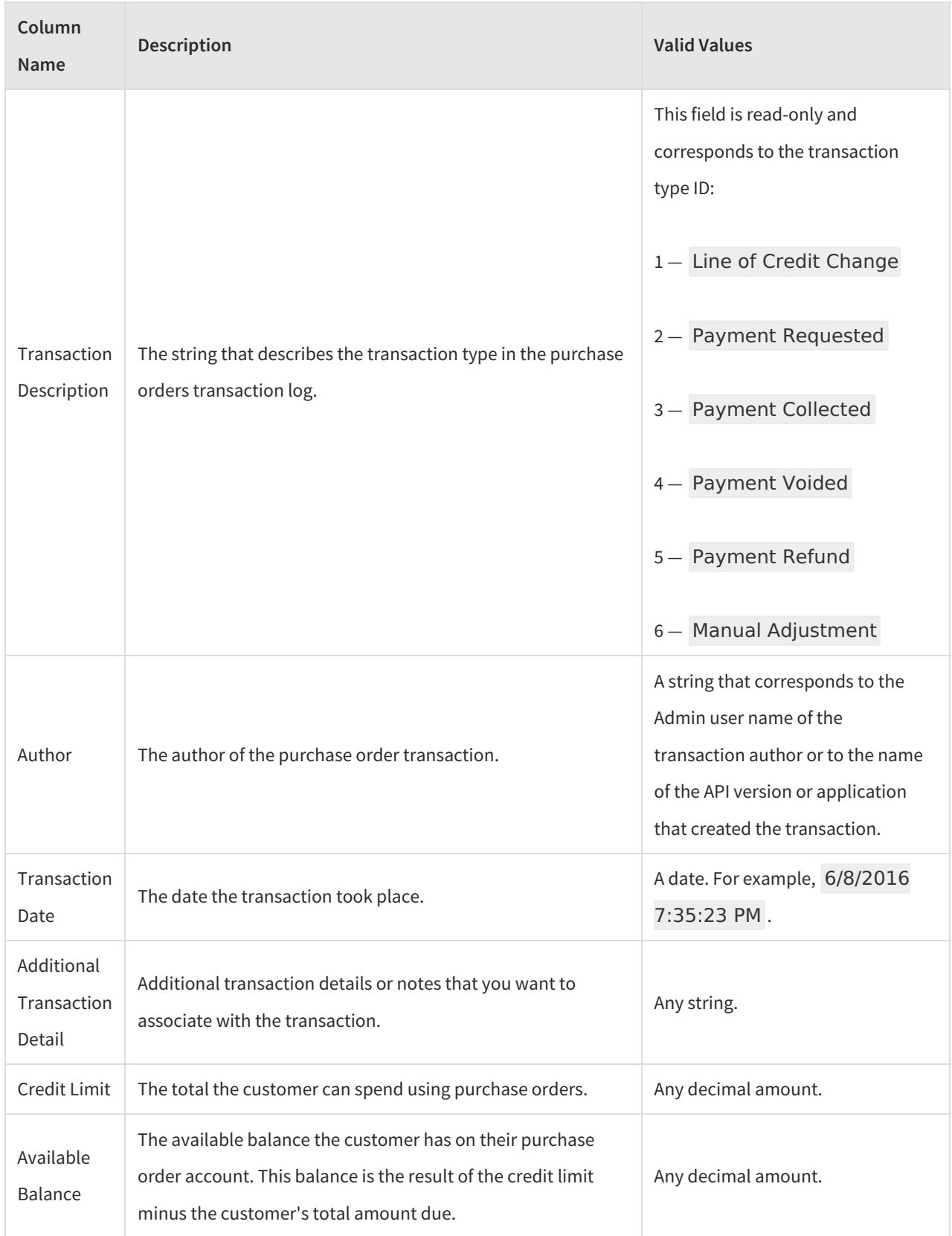

### **StoreCredits**

#### Corresponding REST API Resource: [commerce/customer/credits](https://apidocs.kibocommerce.com/?spec=customer#overview)

This sheet allows you to assign store [credit](http://docs.kibocommerce.com/help/store-credit-and-gift-cards) to specific customer accounts.

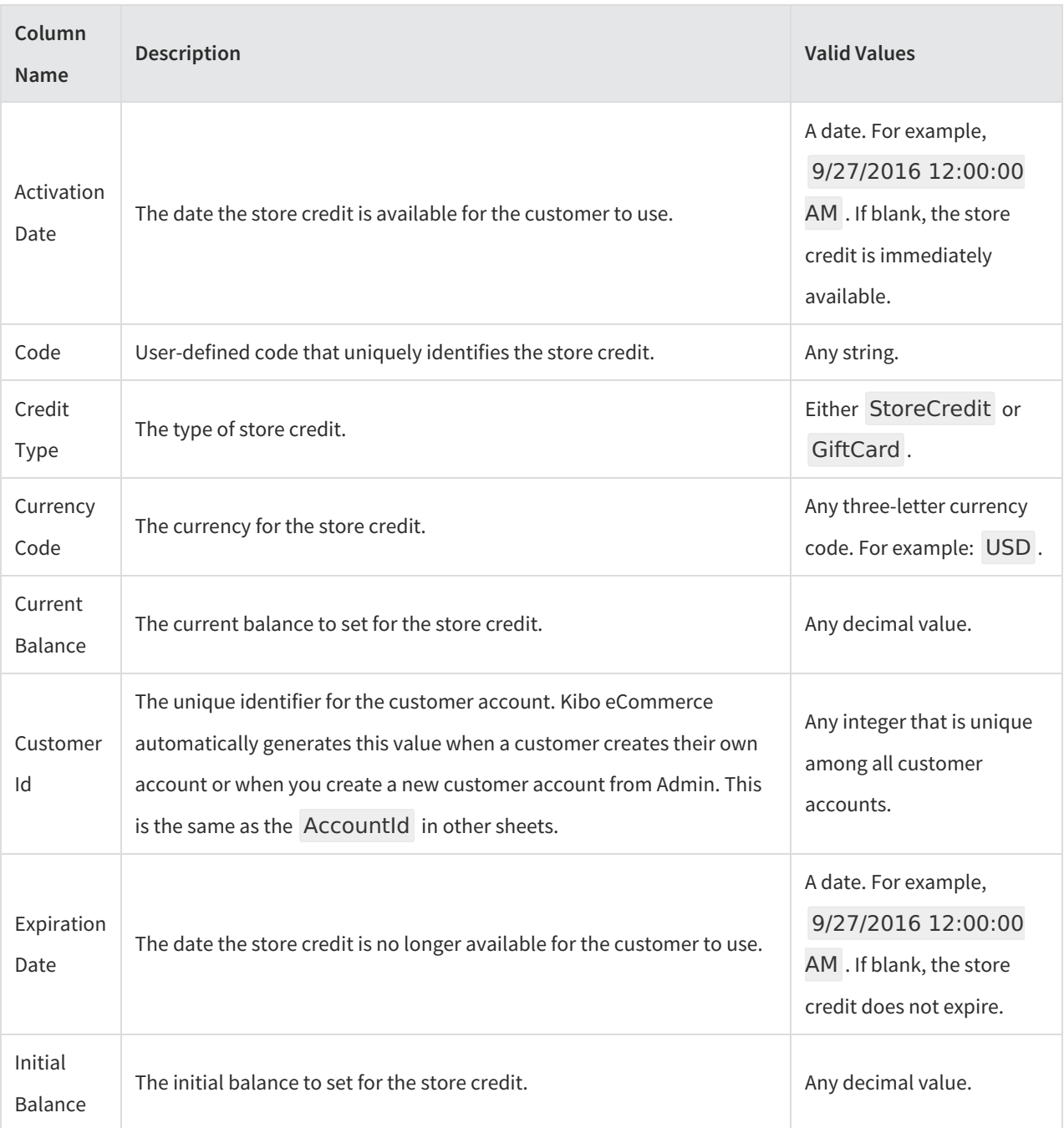

### **StoreCreditTransactions**

Corresponding REST API Resource: [commerce/customer/credits/transactions](https://apidocs.kibocommerce.com/?spec=customer#overview)

This sheet allows you to assign store credit transactions based on a store credit code.

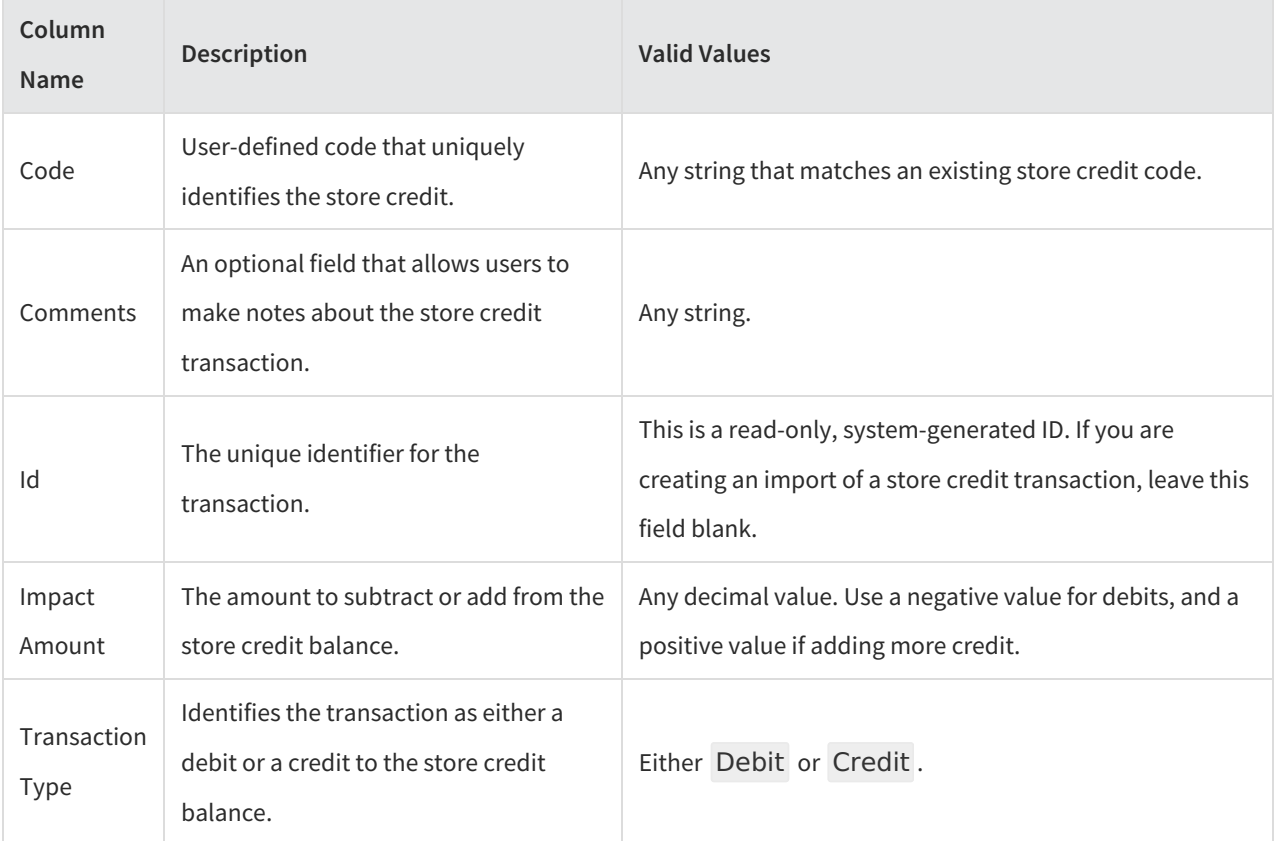

### **Customer Segments**

Corresponding REST API Resource: [commerce/customer/segments](https://apidocs.kibocommerce.com/?spec=customer#overview)

This sheet defines customer segments within Kibo eCommerce.

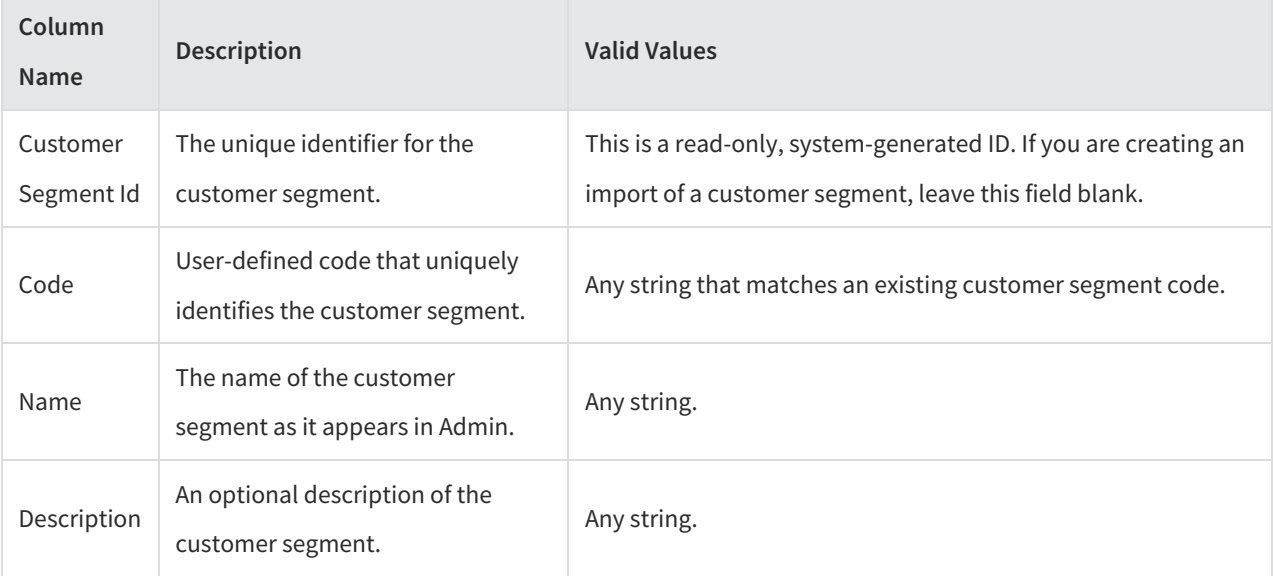

# **Best Practices**

#### **Use the Kibo eCommerce API to Export > 50,000 Records**

For optimal performance, Kibo eCommerce recommends only using the import/export tool if you are working with fewer than 50,000 customer records. If you need to export or import more than 50,000 records, refer to the samples below for more information about using the Kibo eCommerce API to import your customer records.

## **Customer Import Code Samples**

The following sample code demonstrates how to import customers using the Kibo eCommerce API. These samples were implemented using the Kibo [eCommerce](http://docs.kibocommerce.com/help/net-sdk) .NET SDK, but the general implementation is the same across all the Kibo eCommerce SDKs.

#### **Required Behaviors**

Any application that implements code to import or update customers must have the followin[gbehaviors](http://docs.kibocommerce.com/help/applications-1a6c791-introduction) enabled:

- Customer Create
- Customer Read
- Customer Update

#### **Import Customers**

The following code sample organizes various calls to import customers to Kibo eCommerce:

private System.Collections.Concurrent.ConcurrentDictionary ImportCustomers(IEnumerable accou ntAuthCollection)

```
var accountResource = new Mozu.Api.Resources.Commerce.Customer.CustomerAccountResour
ce(_apiContext);
```
var contactResource = new Mozu.Api.Resources.Commerce.Customer.Accounts.CustomerConta ctResource(\_apiContext);

```
var accountExternalIds = new System.Collections.Concurrent.ConcurrentDictionary();
```
Parallel.ForEach(accountAuthCollection, new System.Threading.Tasks.ParallelOptions() { MaxDe  $greeOfParallelism = 1$ ,  $accountAuthInfo =$ 

```
{
```
{

```
var filter = string.Format("ExternalId eq '{0}'", accountAuthInfo.Account.ExternalId);
```

```
var importedResultStatus = string.Empty;
```
Mozu.Api.Contracts.Customer.CustomerAccount existingAcct = null;

```
var existingAcctCollection = accountResource.GetAccountsAsync(filter: filter).Result;
```

```
if (existingAcctCollection.Items.Count == 0)
```

```
{
```

```
try
```
{ existingAcct = accountResource.AddAccountAsync(accountAuthInfo.Account, "Id,Extern alId").Result;

importedResultStatus = string.Format("Added-New-Account-Id:{0}", existingAcct.Id);

```
var existingAcctAuthTicket = accountResource.AddLoginToExistingCustomerAsync(new
Mozu.Api.Contracts.Customer.CustomerLoginInfo()
```

```
{
  EmailAddress = accountAuthInfo.Account.EmailAddress,
  IsImport = accountAuthInfo.IsImport,
  Password = accountAuthInfo.Password,
  Username = accountAuthInfo.Account.UserName,
}, existingAcct.Id).Result;
```
foreach (var contact in accountAuthInfo.Account.Contacts)

```
{
```

```
var existingContact = contactResource.AddAccountContactAsync(contact, existingAcc
t.Id, "Id").Result;
```

```
}
       }
       catch (Exception ex)
       {
          importedResultStatus = "Error-Encountered";
       }
       accountExternalIds.TryAdd(existingAcct.ExternalId, importedResultStatus);
     }
  });
  return accountExternalIds;
}
```
**Add a Customer Account**

The following code sample is a unit test that demonstrates the uses of various customer import methods:

```
[TestMethod]
public void Add_Customer_Accounts_Test()
\mathcal{L}var tblAccounts = GetAccountTestData();
  var tblContacts = GetContactTestData();
  var accountAndAuths = new List();
  foreach(System.Data.DataRow drAcct in tblAccounts.Rows)
  {
    var customerLoginInfo = MapCustomerLoginInfo(drAcct);
    var account = MapCustomerAccount(drAcct);
    System.Data.DataRow[] drContacts = tblContacts.Select(string.Format("Id = '{0}'", drAcct["I
d"].ToString()));
    account.Contexts = new List();foreach(System.Data.DataRow drContact in drContacts)
    {
       var contact = MapCustomerContact(drContact);
       account.Contacts.Add(contact);
    }
    accountAndAuths.Add(new Mozu.Api.Contracts.Customer.CustomerAccountAndAuthInfo()
    {
       Account = account,IsImport = Convert.ToBoolean(customerLoginInfo.IsImport),
       Password = customerLoginInfo.Password
    });
  }
  var importedAcctIds = ImportCustomers(accountAndAuths);
}
```
### **Add Account Login**

The following code sample maps customer account login information to a customer object in Kibo eCommerce:

```
private Mozu.Api.Contracts.Customer.CustomerLoginInfo MapCustomerLoginInfo(System.Data.Dat
aRow drAccount)
{
  var mappedAccountAndAuthInfo = new Mozu.Api.Contracts.Customer.CustomerLoginInfo()
  {
    lslmport = true,
    EmailAddress = drAccount["Email"].ToString(),
    Password = drAccount["Password"].ToString(),
    Username = drAccount["Username"].ToString(),
  };
  return mappedAccountAndAuthInfo;
}
```
### **Get Account Test Data**

The following code sample retrieves test data for customer accounts that you can then map to a customer object in

Kibo eCommerce:

```
private System.Data.DataTable GetAccountTestData()
```
{

```
var tblAccount = new System.Data.DataTable();
tblAccount.Columns.Add("Id");
tblAccount.Columns.Add("AccountID");
tblAccount.Columns.Add("UserName");
tblAccount.Columns.Add("Email");
tblAccount.Columns.Add("Password");
tblAccount.Columns.Add("FirstName");
tblAccount.Columns.Add("LastNameOrSurname");
tblAccount.Columns.Add("CompanyOrOrganization");
tblAccount.Columns.Add("TaxExempt");
tblAccount.Columns.Add("TaxId");
tblAccount.Columns.Add("AcceptsMarketing");
tblAccount.Columns.Add("LocaleCode");
tblAccount.Columns.Add("UserRole");
tblAccount.Columns.Add("IsActive");
tblAccount.Columns.Add("IsAnonymous");
tblAccount.Columns.Add("Total Order Amount");
tblAccount.Columns.Add("Total Orders");
tblAccount.Columns.Add("Last Order Date");
tblAccount.Columns.Add("Total Contacts");
tblAccount.Columns.Add("LastModifiedDate");
System.Data.DataRow newRow = tblAccount.NewRow();
newRow["Id"] = "101"; //externalId
newRow["UserName"] = "vip_shopper";
newRow["Email"] = "vip_shopper@mozu.com";
newRow["Password"] = "IBuyOnline2015";
newRow["FirstName"] = "Jon";
newRow["LastNameOrSurname"] = "Smithe";
newRow["CompanyOrOrganization"] = "Main Corp";
newRow["TaxExempt"] = false;
newRow["AcceptsMarketing"] = true;
newRow["LocaleCode"] = "en-US";
newRow["IsActive"] = true;
newRow["IsAnonymous"] = false;
tblAccount.Rows.Add(newRow);
return tblAccount;
```
#### **Map Account Data**

}

The following code sample maps customer account data to a customer object:

private Mozu.Api.Contracts.Customer.CustomerAccount MapCustomerAccount(System.Data.DataR ow drAccount)

```
{
  var mappedAccount = new Mozu.Api.Contracts.Customer.CustomerAccount()
  {
    ExternalId = drAccount["Id"].ToString(),
    EmailAddress = drAccount["Email"].ToString(),
    FirstName = drAccount["FirstName"].ToString(),
    LastName = drAccount["LastNameOrSurname"].ToString(),
    CompanyOrOrganization = drAccount["CompanyOrOrganization"].ToString(),
    TaxExempt = Convert.ToBoolean(drAccount["TaxExempt"]),
    TaxId = drAccount["TaxId"].ToString(),
    AcceptsMarketing = Convert.ToBoolean(drAccount["AcceptsMarketing"]),
    LocaleCode = drAccount["LocaleCode"].ToString(),
    IsActive = Convert.ToBoolean(drAccount["IsActive"]),
    IsAnonymous = Convert.ToBoolean(drAccount["IsAnonymous"]),
    UserName = drAccount["UserName"].ToString(),
  };
  return mappedAccount;
}
```
#### **Get Contact Test Data**

The following code sample retrieves test data for customer contacts that you can then map to a customer object in Kibo eCommerce:

```
private System.Data.DataTable GetContactTestData()
{
var tblContact = new System.Data.DataTable();
tblContact.Columns.Add("Id");
 tblContact.Columns.Add("Type");
 tblContact.Columns.Add("IsPrimary");
 tblContact.Columns.Add("CompanyOrOrganization");
 tblContact.Columns.Add("FirstName");
 tblContact.Columns.Add("MiddleNameorInitial");
 tblContact.Columns.Add("LastNameOrSurname");
 tblContact.Columns.Add("Email");
 tblContact.Columns.Add("FaxNumber");
tblContact.Columns.Add("HomePhone");
 tblContact.Columns.Add("MobilePhone");
 tblContact.Columns.Add("WorkPhone");
 tblContact.Columns.Add("AddressType");
 tblContact.Columns.Add("Address1");
 tblContact.Columns.Add("Address2");
 tblContact.Columns.Add("CityOrTown");
 tblContact.Columns.Add("StateOrProvince");
 tblContact.Columns.Add("PostalOrZipCode");
 tblContact.Columns.Add("CountryCode");
 System.Data.DataRow newRow = tblContact.NewRow();
 newRow["Id"] = "101"; //externalId
 newRow["Type"] = "Billing";
 newRow["IsPrimary"] = true;
 newRow["CompanyOrOrganization"] = "Main Corp";
 newRow["FirstName"] = "Jon";
 newRow["LastNameOrSurname"] = "Smithe";
 newRow["Email"] = "vip_shopper@mozu.com";
 newRow["WorkPhone"] = "555-555-5555";
 newRow["AddressType"] = "Commercial";
 newRow["Address1"] = "100 Main Corp Way";
 newRow["Address2"] = "Building 9";
 newRow["CityOrTown"] = "New York";
 newRow["StateOrProvince"] = "NY";
 newRow["PostalOrZipCode"] = "10026";
```
tblContact.Rows.Add(newRow); return tblContact;

}

### **Map Contact Data**

newRow["CountryCode"] = "US";

The following code sample maps customer contact data to a customer object:

private Mozu.Api.Contracts.Customer.CustomerContact MapCustomerContact(System.Data.DataR ow drContact)

```
{
  var mappedContact = new Mozu.Api.Contracts.Customer.CustomerContact()
  {
    CompanyOrOrganization = drContact["CompanyOrOrganization"].ToString(),
    Email = drContact["Email"].ToString(),
    FaxNumber = drContact["FaxNumber"].ToString(),
    FirstName = drContact["FirstName"].ToString(),
    LastNameOrSurname = drContact["LastNameOrSurname"].ToString(),
    MiddleNameOrInitial = drContact["MiddleNameOrInitial"].ToString(),
    Types = new List(){
      new Mozu.Api.Contracts.Customer.ContactType()
       {
         Name = drContact["Type"].ToString(),
         IsPrimary = Convert.ToBoolean(drContact["IsPrimary"]),
       }
    },
    Address = new Mozu.Api.Contracts.Core.Address()
    {
      Address1 = drContact["Address1"].ToString(),
      Address2 = drContact["Address2"].ToString(),
       AddressType = drContact["AddressType"].ToString(),
       CityOrTown = drContact["CityOrTown"].ToString(),
       StateOrProvince = drContact["StateOrProvince"].ToString(),
       PostalOrZipCode = drContact["PostalOrZipCode"].ToString(),
      CountryCode = drContact["CountryCode"].ToString()
    },
    PhoneNumbers = new Mozu.Api.Contracts.Core.Phone()
    {
       Home = drContact["HomePhone"].ToString(),
       Mobile = drContact["MobilePhone"].ToString(), Work = drContact["WorkPhone"].ToString(),
    }
  };
  return mappedContact;
}
```